## **Prüfungsfachversion FAQ**

## **Wie wird das maximale Volumen einer Prüfungsfachversion ermittelt?**

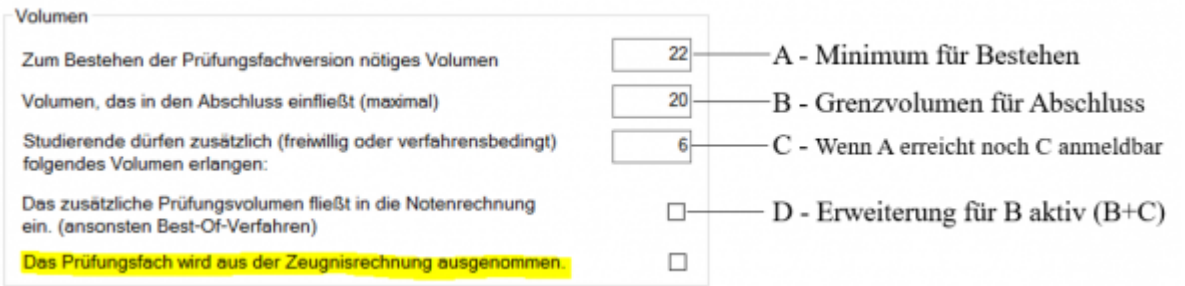

Feld A: Ist das Minimum für das Bestehen. [Pflichtfeld]

Feld B: Grenzvolumen für den Abschluss. An dieser Grenze **kann** im Abschluss geschnitten werden (kommt auf weitere Einstellungen außerhalb dieses Dialogs an). Das Feld greift erst in der Zeugnisrechnung. [Pflichtfeld]

Feld C: Wenn das Minimum für das Bestehen (A) erreicht ist, dürfen weitere Kredits angemeldet werden. Das bezieht sich also auf die Anmeldung, die dann A+C Kredits zulässt. [optionales Feld]

Man kann dies nutzen, wenn vorher nicht absehbar ist, welches Volumen die Studierenden tatsächlich erreichen werden. Z.B. wenn die Bestehensgrenze bei 10 liegt, und es zwei Teilprüfungen mit Volumen 5 sowie zwei Teilprüfungen mit Volumen 6 gibt: Dann hängt es von der Wahl der Studierenden ab, ob am Ende 10, 11 oder 12 Kredits erreicht werden. Dann müssten 2 zusätzliche Kredits erlaubt sein.

Aber auch wenn die Studierenden noch freiwillig weitere Teilprüfungen ablegen dürfen, kommt das zusätzliche Volumen zum Einsatz.

Wird Feld C nicht gefüllt, muss eine "Punktlandung" mit den exakten Kredits aus Feld A erreicht werden. Ansonsten wird eine weitere Anmeldung verhindert bzw. das Prüfungsfach kommt nicht auf den Status "bestanden", weil es überbucht ist.

Feld D: Aktiviert eine Erweiterung für das Abschlussvolumen, so dass maximal B+C Kredits in den Abschluss einfließen können. Achtung: Was tatsächlich einfließt, hängt von weiteren Einstellungen außerhalb dieses Dialogs ab.

Ein Beispiel:

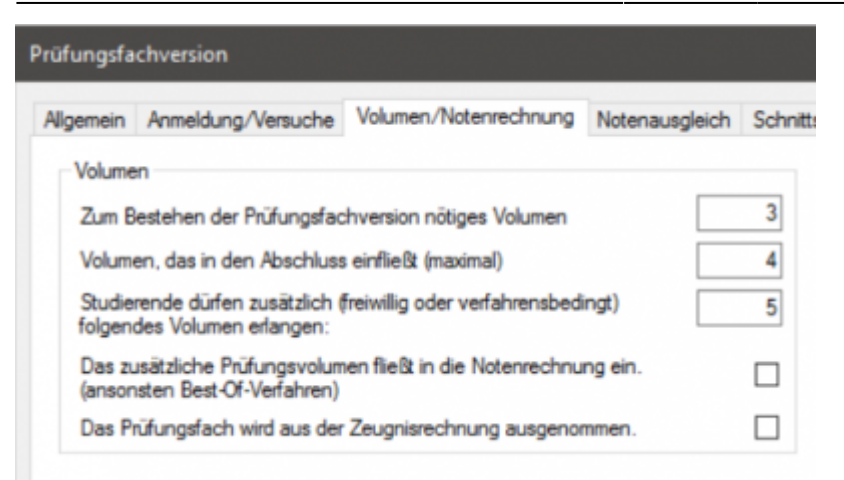

Im Screenshot wäre das Prüfungsfach bestanden, wenn die studierende Person 3 Kredits erreicht.

Zusätzlich dürfen noch 5 weitere Kredits erlangt werden, so dass man also auch mit 4, 5, 6, 7 oder 8 Kredits einen gültigen Zustand hätte. Maximal sind 8 Kredits möglich.

Wie viel Volumen in den Abschluss einfließt, hängt von weiteren Einstellungen ab (Fachgruppe, Zeugnisposition bzw. Gesamtnotenrechnung). Hier spielen Grenzvolumina eine Rolle und die Art der Berechnung: Aus Teilprüfungen oder aus Prüfungsfachversionen.

Bei einer Berechnung aus Teilprüfungen fließen hier maximal 4 Kredits ein, da nicht aktiviert ist, dass das zusätzliche Volumen in die Notenrechnung eingeht. Hat jemand mit 3 Kredits bestanden, bekommt diese Person auch im Abschluss nur 3 Kredits gutgeschrieben.

Bei einer Berechnung aus Prüfungsfachversionen kann je nach Einstellung in der Zeugnisrechnung das tatsächlich erreichte Volumen zum Tragen kommen oder auch am Abschlussvolumen (hier 4) geschnitten werden.

From: <https://wiki.ihb-eg.de/> - **FlexWiki**

Permanent link: **<https://wiki.ihb-eg.de/doku.php/po/prffachver?rev=1628689969>**

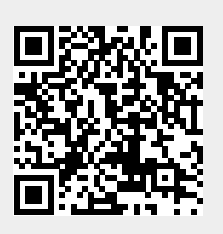

Last update: **2021/08/11 15:52**